## **Program przedmiotu**

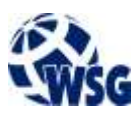

- **1.** Nazwa przedmiotu / moduł przedmiotowy: **Nowoczesne układy zasilania urządzeń IOT i IIOT**
- **2.** Język wykładowy: **Polski**
- **3.** Umiejscowienie przedmiotu w planach studiów:
	- Obszar lub obszary studiów: **Przemysłowy Internet rzeczy**
		- Poziom studiów: **studia II stopnia**
		- Kierunek lub kierunki (realizacja wzorca efektów): **Mechatronika**
- **4.** Nadzór nad realizacją przedmiotu:
	- Instytut/Inna jednostka: **Instytut Informatyki i Mechatroniki**
	- Osoba odpowiedzialna za przedmiot: **Ocetkiewicz Tomasz, mgr inż.**
	- Osoby współpracujące przy opracowaniu programu przedmiotu:
- **5.** Liczba godzin i formy zajęć dydaktycznych dla poszczególnych systemów studiów oraz rygor zaliczenia

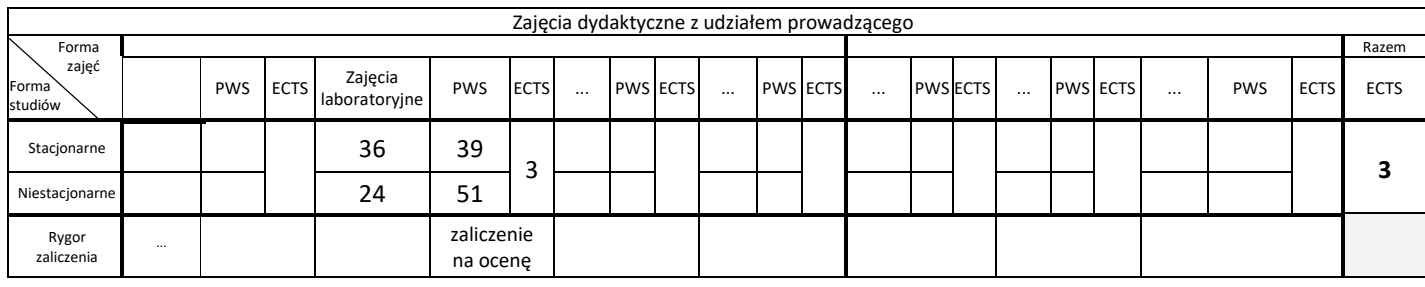

## **6.** Nakład pracy studenta – bilans punktów ECTS

*1 punkt ECTS odpowiada 25-30 godzinom pracy studenta potrzebnej do osiągnięcia zakładanych efektów uczenia się z uwzględnieniem pracy własnej studenta*

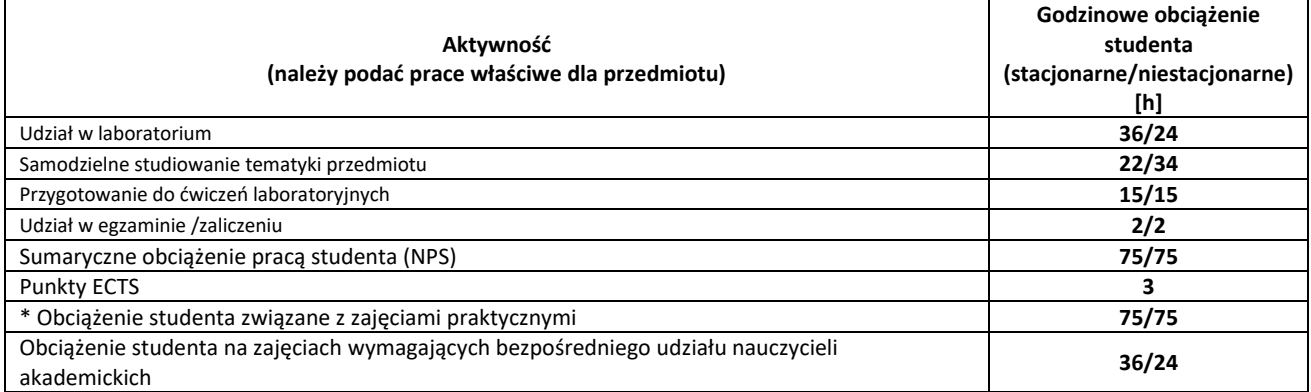

**7.** Uwagi realizacyjne: rekomendowana długość trwania (semestry), rekomendowane wymagania wstępne, relacje pomiędzy formami zajęć:

## **Brak wymagań wstępnych.**

Rekomendowana długość trwania wynika z planu studiów

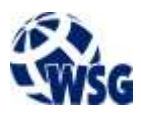

## **8.** Szczegółowe efekty uczenia się – wiedza, umiejętności i kompetencje społeczne

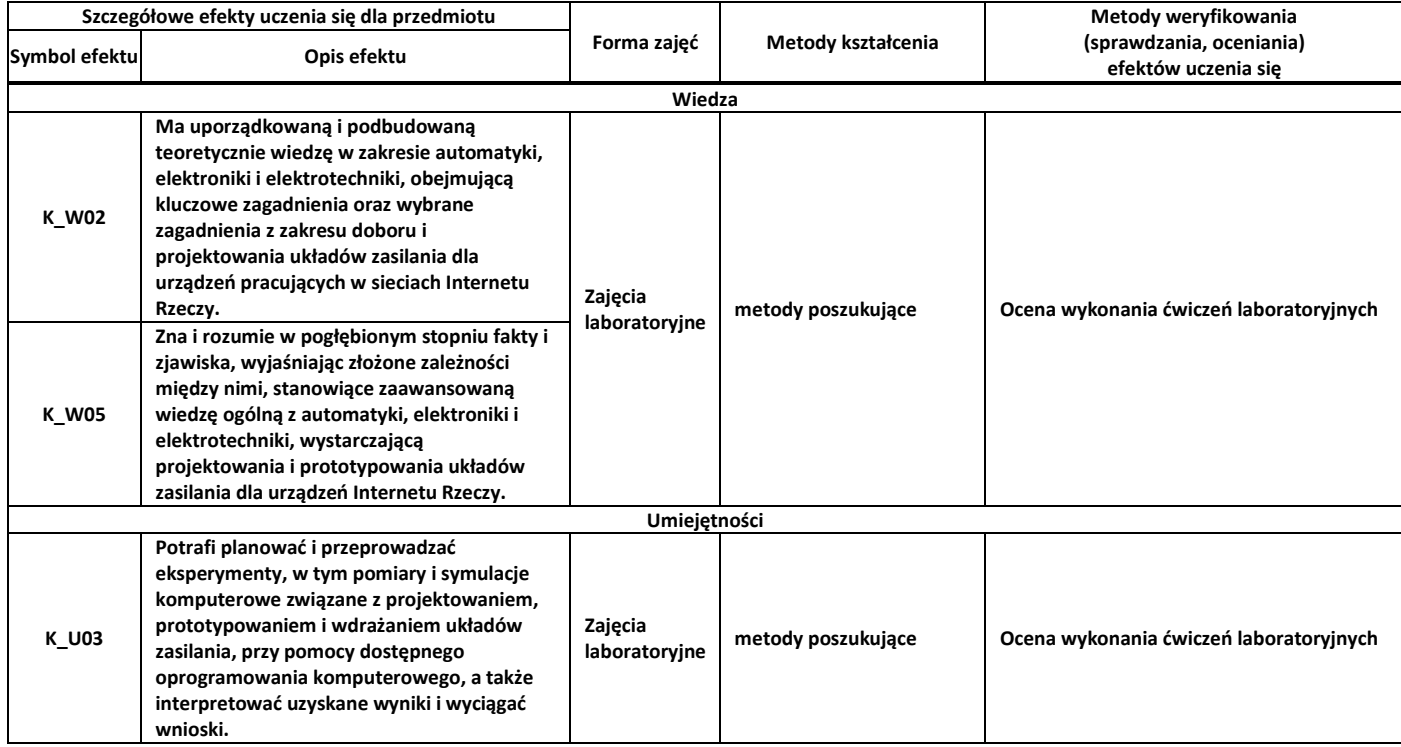

**9.** Zasady/kryteria oceniania dla każdej formy kształcenia i poszczególnych ocen

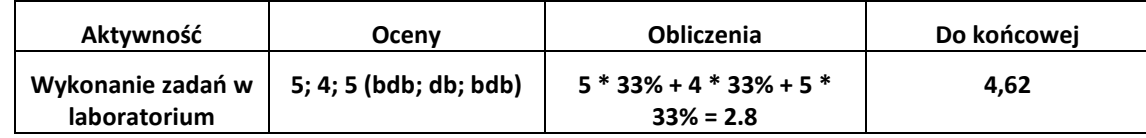

**10.** Treści kształcenia wraz z formą zajęć, na której są realizowane

Zajęcia laboratoryjne:

1. przegląd elementów półprzewodnikowych niesterowanych i sterowanych stosowanych w układach przekształtnikowych DC/DC i AC/DC;

2. inteligentne moduły mocy;

3. zasady projektowania przekształtników DC/DC buck, boost, buck-boost, Cuk, Sepic i Zeta dla urządzeń i systemów IOT i IIOT;

- 4. projektowanie przekształtników AC/DC dla urządzeń IOT;
- 5. systemy zasilania POL;
- 6. zabezpieczenia w układach zasilania małej mocy;
- 7. prototypowanie układów zasilania dla urządzeń IOT;
- 8. symulacja komputerowa układów zasilania w środowisku Mathworks Matlab/Simulink;
- 9. symulacja komputerowa układów zasilania przy pomocy wybranych pakietów oprogramowania;

10. nadzór nad praktycznymi, w tym sprzętowymi projektami studenckimi wykonywanymi w trakcie zajęć

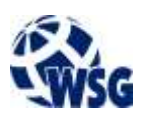

**11.** Wymagane środki dydaktyczne

Laboratorium – laboratorium specjalistyczne

- **12.** Literatura przedmiotu:
	- **a.** Literatura podstawowa:
	- Carr J., Kręciejewski M.(tłum.); Zasilacze urządzeń elektronicznych : przewodnik dla początkujących; ISBN 83-921073-1-4; Wyd. BTC 2004
	- Tom Van Breussegem, Michiel Steyaert; CMOS Integrated Capacitive DC-DC Converters; ISBN 978-1- 4614-4280-6; Springer, New York 2013
	- Wen-Wei Chen, Jiann-Fuh Chen; Power Electronic Converters Modeling and Control; ISBN 978-981- 10-7004-4; Springer, Singapore 2018
	- Branko L. Dokić, Branko Blanuša; Power Electronics Converters and Regulators; 978-3-319-09402-1; Springer, Cham 2015
	- **b.** Literatura uzupełniająca:
	- Issa Batarseh, Ahmad Harb; Power Electronics; ISBN 978-3-319-68366-9; Springer, Cham 2018
	- Mahesh Patil, Pankaj Rodey; Control Systems for Power Electronics; ISBN 978-81-322-2328-3; Springer, New Delhi 2015
	- Horowitz Paul, Hill Winfield, Kalinowski Bogusław [et al.]; Sztuka elektroniki T1/T2; ISBN 83-206- 1128-8; Wydaw. Komunikacji i Łączności 2003
	- **c.** Netografia:
	- Texas Instruments Power Management https://www.ti.com/powermanagement/overview.html
	- Texas Instruments WEBENCH® Power Designer https://www.ti.com/designresources/design-tools-simulation/webench-power-designer.html
	- Maxim Integrated Power Reference Designs https://www.maximintegrated.com/en/products/power/power-reference-designs.html
	- 10 Maxim Integrated Power Reference Designs available for DesignSpark PCB https://www.rs-online.com/designspark/top-10-maxim-integrated-power-referencedesigns-available-for-designspark-pcb
	- Power Integrations Design Support https://ac-dc.power.com/design-support/
- **13.** Dostępne materiały dydaktyczne z podziałem na formy zajęć (autorskie zestawiania materiałów dydaktycznych, materiały e-learningowe, itp.)
- **14.** Osoby realizujące poszczególne formy kształcenia

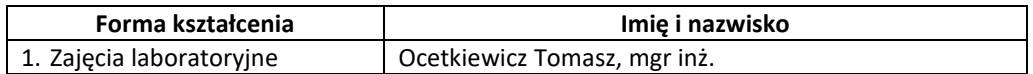